**Baraka Gateway Crack Activation Key** 

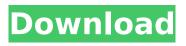

Baraka Gateway Free

# Baraka Gateway is a multi-homed router. It has three interfaces, which allows you to assign two networks to one of them with a completely different IP address than any of the other two interfaces. This is useful for Internet, DNS and web servers. The router

# has built in support for Virtual Private Network (VPN) and internet exchange (internet peering) features, allowing it to be used as a VPN concentrator. The IP Interfaces are configurable and can be assigned to different IP addresses. All three interfaces have different IP addresses. The

## Primary Internet IP is a fixed IP on a fixed interface. The secondary Internet IP and the Secondary LAN IP are fixed and not modifiable. The primary network IP is a fixed address, which can be changed anytime. There is no limit to the number of IPs and subnets you can assign to this router. Standard IP Services

# IPv4 and IPv6 are fully supported. For example, you can use IPv6 on your Baraka gateway. The router has the ability to save and recall MAC addresses based on the network assigned to it. You can use the saved MAC addresses to route traffic faster with command line tools. Baraka Gateway is

# built for the KVM and **OpenVZ** virtualization environments If it turns out to be, support for other kinds of virtualization environments would be appreciated. A graphical configuration tool is included and is an alternative to the command line interface. The Admin Web Interface is a browser based tool.

# The routers web based interface is very similar to the Console. The router has an impressive speed of 1 gigabit per second or more, depending on the interface (See page You can save and recall MAC addresses based on the network assigned to it. You can use the saved MAC addresses to route

# traffic faster with command line tools. A graphical configuration tool is included and is an alternative to the command line interface. Volkan B3 As configured on release date, B3 support customer RJ-45 and SFP ports and has a native RS-232 serial port connected via serial line. Windows and

# Linux are fully supported on B3. B3 is a router based on the 24×7 RouterAS-1000, incorporating high speed Ethernet, PCI and serial expansion capabilities. It can provide 3Gb Ethernetinterfaces (piggybacking a PCIcard), broadband T1 Ethernet, SFP and RJ-

Baraka Gateway Crack

## In many corporate environments, organizations tend to use the same subnets for internal and external routing. This practice results in much wasted IP addresses and increased expenditures for IP address allocation. This is because the available addresses are divided up and used by both the

### internal network as well as the external network, and information routing is all done in the same subnet. Baraka Gateway Download With Full Crack helps to solve this IP address allocation dilemma because the router is configured to operate in two different subnets, one for internal and the other for external

## addresses. When packets are destined for an internal address, Baraka Gateway lets all packets flow internal to the LAN without traversing the external IP address. When packets are destined for an external address, Baraka Gateway lets all packets flow external to the LAN without traversing

# the internal IP address. This helps to increase the effective IP address space available for the LAN. As an added benefit, Baraka Gateway makes it easy to separate your corporate LAN from the Internet via a NAT feature. A NAT server has many benefits. NAT (network address translation) allows a

# server to hide its IP address from the outside network. Thus, it does not appear to be broadcasting its IP address on the Internet. By hiding its IP address, it is safe from external hackers and unscrupulous web sites. Also, NAT will make it simple to change or update your corporate

### network's IP address without disturbing your internal computers and their Internet access. What NAT can do for your network: 1. It can eliminate IP address collisions. 2. It can make IP address sharing easier. 3. It can make it easy to share a single public IP address among many machines or users.

# These are just a few of the many benefits of NAT. Connection types Baraka Gateway supports: -Single Port - Multiple IPs on 1 NIC - Dual Port - Multiple IPs on 1 NIC - Bridged - Split WAN NIC - Point to Point - Split WAN NIC - Split WAN - WAN NIC1 - Single WAN -WAN NIC2 Single Port: When using a single port, the IP

# address of the network to which this port is connected is the same as the IP address that is assigned to the NIC that is connected to this network. If the IP address of this network is the same as the subnet mask of the NIC that is connected to this network, then it is also called a routable address. In this

### b7e8fdf5c8

Baraka Gateway Crack + License Keygen Free Download

# Baraka Gateway is a small device, optimized for the IP modem environment. A key feature of Baraka Gateway is that there is no need to configure router IP addresses manually, all IPs are automatically and dynamically configured with the Internet gateway.

## Also, there is no need to manually reconfigure external DNS names. These two features make Baraka Gateway the ultimate router for those who just need to enhance the Internet connectivity of their network. It also offers a very easy way to configure proxies and VPN tunnels. Baraka Gateway

includes a great number of very useful features: \* Gigabit ethernet port \* Serial port \* RJ45 repeater ports \* Interface for switch \* Ethernet switch ports \* Wifi interface \* VNC interface \* VNC port \* HTTPS port \* JS protocol support \* IP masquerade support \* Dynamic DNS support \* MAC filtering support \*

ISDN support \* SIP support \* WAN optimizer \* WAN optimizer WAN ping tool \* IP routing support \* ISP PPPoE support \* Advanced CLI tool Baraka Gateway Ports: Baraka Gateway has ports for Ethernet and WAN (WS). Ethernet ports: \* 1x RJ45 Ethernet port \* 2x RJ45 repeater ports The RJ45

#### repeater ports are the ports that accept Ethernet frames and send them into the network. The RJ45 repeater port is the port to which the subnetworking devices are connected. Like all the Baraka Gateway ports, they have the same interface: \* Ethernet switch port \* WAN (WS) port The WAN (WS) port is the

# port to which the WAN devices are connected. WAN devices communicate with the Internet using the access line. WAN devices use WAN (WS) port and send all WAN frames to the Internet. Note: WAN (WS) ports do not support the IP masquerade feature. \* WAN (WS) port \* VNC port Baraka

### Gateway Module Ports: Baraka Gateway has the following ports. \* 0x32 - Serial port \* 0x33 - RJ45 port \* 0x34 - RJ45 port \* 0x35 - RJ45 port Baraka Gateway Firmware Version 1.0.0 Device Baraka Gateway Firmware Version: Baraka Gateway Firmware 1.0.0: \*

What's New In?

It contains a set of Virtual interfaces that makes this router operate and interact in a multihomed fashion. It can serve all or a portion of the internet traffic for a private network. It increases reliability by having redundancy and fault tolerance. It optimizes bandwidth sharing and reduces load stress on your

# Internet Service Provider. Baraka Gateways will work with virtual NIC (NIC in a virtual machine) and physical NIC on a single host. It is robust and can handle heavy load. Features: 1. It can offer redundancy. 2. It can provide fault tolerance if one of the host fail. 3. It can share bandwidth for both external or

# internal traffic on the same physical NIC. 4. It will switch all the internet traffic for your LAN to another system when system unavailble 5. Its upto-date information and locations are stored on SD card which will be used as starting point to connect to the internet to share internet traffic. 6. It is an Internet router

# and know where on the world is your internet site placed. It is used to share internet traffic between multiple LANs or hosts. 7. It is a portable router with NAGIOS, TUI and a 1 USB serial port. 8. It is not a full fledged router, one box with multiple hosts. Installation & features: 1.1 USB serial port and 4

## dummy switches are included in this package. 2. Each router has 1 USB serial port 3.4 dummy switches 4. Each host needs a NIC for Baraka Gateway to work. 5. Minimum system should have a 8GB SD card 6. LAN and internet interface has to be configured before installing this kit. 7. It needs to

## pass the 'bootable device' test before installation. 8. All the tests and tools are included in the package. The Baraka Firewall is a gateway router which routes all internet traffic from any LAN(computer) through your gateway router to your internet service provider. These work fine. You may choose

# one of two different types of Baraka Firewall router to serve your needs. The Baraka Firewall has a set of virtual interfaces which in turn have a set of default gateway. All the internet traffic will be handled by your gateway through virtual interfaces. This allows Baraka Gateway to be

# connected to any number of LANs such as wireless network, for example in a hotel, and be able

System Requirements For Baraka Gateway:

Supported Platforms: Minimum: OS: Windows 7 Processor: 2.0 GHz processor Memory: 1 **GB RAM Graphics:** 2.0 GHz Graphics card with DirectX 11 support and 1 GB VRAM Network: Broadband Internet connection Storage: 4 GB available space Additional Notes:

# Story Details: When a mysterious object from a distant world crash lands on Earth, the world is in turmoil. The Global

http://www.pickrecruit.com/wpcontent/uploads/2022/07/Vorbital Player.pdf http://www.barberlife.com/upload/files/2022/07/RpjbCSIIm8TXsAxcPiG e 04 c200e67f29a0531d0fdf49cd6de6d071 file.pdf https://paddock.trke.rs/upload/files/2022/07/oOK4NnwwTsYSAT6RqcW b 04 c200e67f29a0531d0fdf49cd6de6d071 file.pdf https://entrelink.hk/hong-kong-start-up-index/stellar-repair-foroutlook-3-3-5-crack-for-pc-latest-2022/ http://cipheadquarters.com/?p=27010 https://volektravel.com/automatic-pdf-processor-1-288-with-licensecode-updated-2022/ https://www.drbonesonline.com/2022/07/04/x-wave-mp3-cutter-joinercrack-download-for-pc/ https://ithinksew.net/advert/findinsite-cd-2-89-crack-patch-with-serialkev-free-download-3264bit-april-2022/ https://ehr.meditech.com/system/files/webform/resumes/jonvinc985.p df https://criptovalute.it/wp-content/uploads/2022/07/narclem.pdf https://navra-tours.com/wpcontent/uploads/2022/07/Passwinmenu With Keygen Download.pdf http://vogaapaia.it/archives/33216 https://lalinea100x100.com/2022/07/04/hyperrcoder-crack-serial-keywin-mac/ https://subsidiosdelgobierno.site/midi-matrix-crack-free-updated-2022/ http://www.osremanescentes.com/acervo-teologico/language-enablercrack-download-mac-win/ https://www.realtegs.com/tegsplus/upload/files/2022/07/Bd3MAiGkW7I JBRzzjjTI\_04\_c200e67f29a0531d0fdf49cd6de6d071\_file.pdf https://madisontaxservices.com/encryption-studio-crack-free-forwindows https://hinkalidvor.ru/jetstream-thai-crack-serial-number-full-torrent/ https://thefuturegoal.com/upload/files/2022/07/WFpYkTlol3mri2WvrwU

r\_04\_d33c98ec9f9314318a6c5bd6a170ec34\_file.pdf https://taxi2b.social/upload/files/2022/07/qVitdO91iGcxEJMsPHAT\_04\_c 200e67f29a0531d0fdf49cd6de6d071\_file.pdf